# HOW TO PRINT FREE VARIANCE REPORTS

#### INTRODUCTION

- Before walking you through the steps of how to print a variance report, you should first understand what a variance report is and how this tool works.
- The Variance Report is a tool that creates the documents required to notify property owners when changes are being made to how a property is used. Each jurisdiction in the County has rules regarding the kinds of changes, as well as the affected area that requires notification. This tool selects parcels based on the requirements of each jurisdiction and creates a map showing the affected parcels, a listing of owners, and a PDF file of addresses designed for Avery 5161 mailing labels.
  - It is important to understand that a variance does not change the allowable use of the property, building, or structures, or change procedural requirements or definitions.
- For more information about Unincorporated Lee County variance reports see the following link: <u>https://www.leegov.com/dcd/zoning/var</u>
  - For information concerning all other jurisdictions please contact their Planning Departments.

# **STEP 1: VISIT OUR WEBSITE**

- The first step to finding your property's variance report is to visit the Lee County Property Appraiser's website.
- This can be found by searching for Lee County Property Appraiser online (see image) and clicking on the first website, OR by using the provided link to our website. (<u>https://www.leepa.org/</u>)

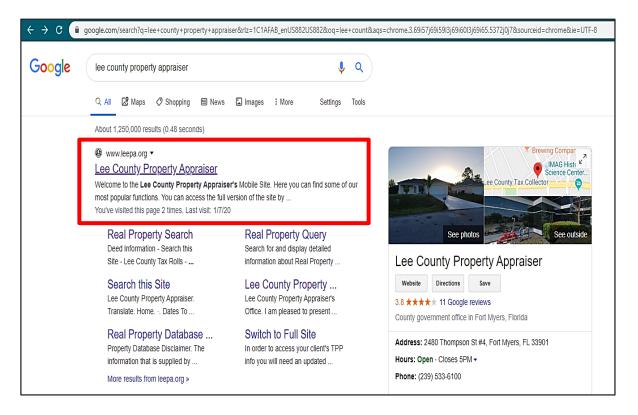

#### **STEP 2: DATABASE SEARCH**

- After clicking the link, you will be taken to our homepage. From here you have access to a wide range of tools and information which can help you learn about deeds, exemptions, and much more.
- On the left side of the page, you will find a column with titles such as "Welcome" and "Database Search". Please click on the words "Database Search".

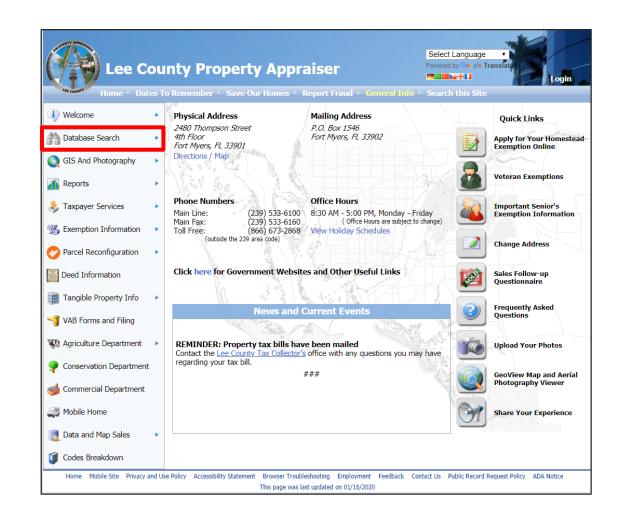

#### **STEP 3: ENTER PROPERTY DETAILS**

- After clicking on "Database Search" you will be navigated to the page titled "Real Property Search". From here you can enter your information in the following ways to locate your property.
  - 1. Enter your Parcel (STRAP) Number
  - 2. Enter your Folio ID
  - 3. Enter your Address
- The provided picture utilizes the third method for search criteria.
- After entering your information click "Search"

| Home + Dates To          | ty Property Appraiser                                                                                                    | mend Info · Search this Site                                                                                                    |
|--------------------------|----------------------------------------------------------------------------------------------------|----------------------------------------------------------------------------------------------------|
| ) Welcome                |                                                                                                    | erty Search                                                                                                    |
| Database Search          | Kearriop                                                                                                    |                                                                                                    |
|                          | Search Using Property Information                                                                                                    |                                                                                                    |
| GIS And Photography      | Parcel (STRAP) Number                                                                                                    | or Folio ID                                                                                                    |
| Reports                  | Help with STRAP Number / Fo                                                                                                    |                                                                                                    |
| Troportor -              | OR                                                                                                    |                                                                                                    |
| Taxpayer Services        | CALL AND A CALL AND A |                                                                                                    |
| Sexemption Information   | Name / Company Name (Last name first. Example: WII                                                                                                    | VTNC/M VEN)                                                                                                    |
| , Exemption motimation   | Address Source  Site Info  Owner I                                                                                                    |                                                                                                    |
| Parcel Reconfiguration   | Address 2480 Thompson ST                                                                                                    |                                                                                                    |
| 1                        | Postal Code                                                                                                    | 12                                                                                                    |
| Deed Information         | Country UNITED STATES OF A                                                                                                    | MERICA *                                                                                                    |
| Tangible Property Info   | Help with Address searches                                                                                                    |                                                                                                    |
|                          | OR                                                                                                    |                                                                                                    |
| VAB Forms and Filing     | Property Description                                                                                                    |                                                                                                    |
| Agriculture Department   | Property Description                                                                                                    |                                                                                                    |
| g Agriculture Department | Help with Property Description                                                                                                    | n searches                                                                                                    |
| Conservation Department  | Show Appraisal Details                                                                                                    |                                                                                                    |
|                          |                                                                                                    | ncluding Photo and/or Floorplan if available) or Condominium details]                                                                                                    |
| Commercial Department    | Sec                                                                                                    | arch                                                                                                    |
| Mobile Home              | Use of this Site and the data contained in it constitutes acceptance                                                                                                    | of our Privacy and Use Policy and Real Property Database Disclaimer.                                                                                                    |
|                          |                                                                                                    |                                                                                                    |
| Data and Map Sales       |                                                                                                    |                                                                                                    |
| Codes Breakdown          | Search Using Deed/Recording Information                                                                                                    |                                                                                                    |
| cools breakdown          | Instrument Number                                                                                                    |                                                                                                    |
|                          | Help with Instrument Number                                                                                                    | searches                                                                                                    |
|                          | OR                                                                                                    |                                                                                                    |
|                          |                                                                                                    |                                                                                                    |
|                          | Book / Page //<br>Help with Book and Page sear                                                                                                    | all and a second second s |
|                          |                                                                                                    | UIS                                                                                                    |
|                          | OR                                                                                                    |                                                                                                    |
|                          | Grantor                                                                                                    |                                                                                                    |
|                          | Grantee                                                                                                    |                                                                                                    |
|                          | Help with Grantor and Grante                                                                                                    | e searches                                                                                                    |
|                          | Se                                                                                                    | arch                                                                                                    |
|                          |                                                                                                    |                                                                                                    |

# **STEP 4: SELECT VARIANCE REPORT**

- After clicking search, you will either be directed to the next page listing properties matching your search criteria or an error message will appear in red stating the following message.
  - "No matches found for given criteria or search result is exempt from public disclosure per Florida Statute §119.071."
  - If this message appears then you will need to check and make sure you entered your information correctly.
  - If your information is correct, then it may also mean that the property you are searching for is statutorily exempt from public disclosure. See information for this on our homepage under "Taxpayer Services" and its sub category "Exempt from Public Records" or using the following link:

# https://www.leepa.org/DisclosureExemption/DisclosureExemptionInfo.aspx

If this message does not appear then you will be navigated to the next page showing a list of properties as shown on the right. Please click the words "Variance Report".

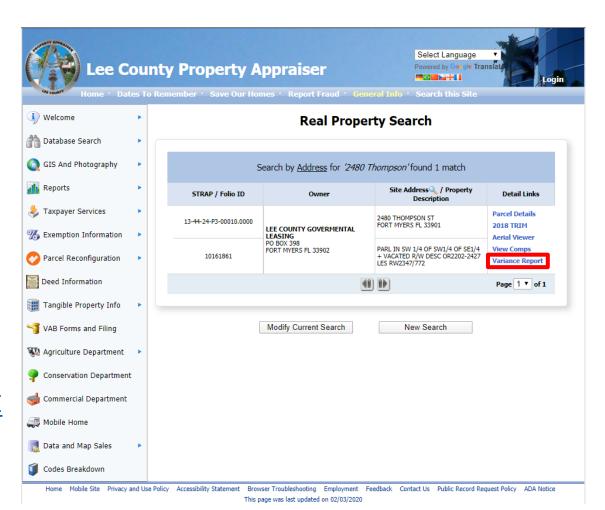

### **IMPORTANT INFORMATION: BUFFER DISTANCE**

PLEASE NOTE. Every municipality/jurisdiction has their own default buffer distance for variance reports. For all buffer values above the 750 ft maximum see page 9 for additional steps.

#### Buffer values:

City of Fort Myers – 300 ft

Village of Estero – 500 ft

- City of Sanibel 300 ft
- City of Cape Coral 300 ft
- Bonita Springs 375 ft, 500 ft, & 1000 ft
- Town of Fort Myers Beach 500 ft
- Unincorporated Lee County- 500 ft

Upon selecting your property, the appropriate **buffer** will be **applied automatically**. If the report fails to find 10 or more Unique owners within that set area it will automatically increase the buffer to 750 ft. Please bear in mind that this buffer can be modified and the report rerun. (See image.)

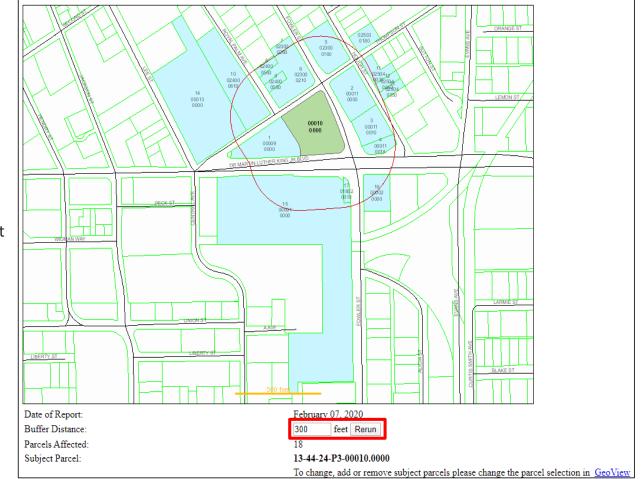

"Parcels Exempt from Disclosure per Florida Statute 119.071 will be excluded"

#### **STEP 5: VERIFY AND DOWNLOAD**

- For this final step, simply verify that the highlighted parcel (shown in the image) is the one you are looking for. Then, click on the blue hyperlink (shown on the right) to download and save the map image, mailing labels (Avery 5161), and CSV formatted information.
- Now that you have these files, you can print from home or businesses like Staples or Fed-Ex should be able to print your labels for you. For label type/size use Avery 5161 or its equivalent generic brand.

|                                                                                                    | 1000100                                                                                                    |                                                                                                    |                                                                                                    |                            |
|----------------------------------------------------------------------------------------------------|----------------------------------------------------------------------------------------------------|----------------------------------------------------------------------------------------------------|----------------------------------------------------------------------------------------------------|----------------------------|
|                                                                                                    | 14-<br>14-<br>14-<br>14-<br>14-<br>14-<br>14-<br>14-<br>14-<br>14-                                                                                                    |                                                                                                    |                                                                                                    |                            |
| Line at per                                                                                                    | 10         10         41         41         41         41         41         41         41         41         41         41         41         41         41         41         41         41         41         41         41         41         41         41         41         41         41         41         41         41         41         41         41         41         41         41         41         41         41         41         41         41         41         41         41         41         41         41         41         41         41         41         41         41         41         41         41         41         41         41         41         41         41         41         41         41         41         41         41         41         41         41         41         41         41         41         41         41         41         41         41         41         41         41         41         41         41         41         41         41         41         41         41         41         41         41         41         41         41         41         41         41< |                                                                                                    |                                                                                                    |                            |
| and the second second se |                                                                                                    |                                                                                                    | Back Alt-Left-Arms<br>Forward Alt-High Arms<br>Reload Col-R                                                                                                    |                            |
| arte de tra                                                                                                    | 1         1         1         1         1         1         1         1         1         1         1         1         1         1         1         1         1         1         1         1         1         1         1         1         1         1         1         1         1         1         1         1         1         1         1         1         1         1         1         1         1         1         1         1         1         1         1         1         1         1         1         1         1         1         1         1         1         1         1         1         1         1         1         1         1         1         1         1         1         1         1         1         1         1         1         1         1         1         1         1         1         1         1         1         1         1         1         1         1         1         1         1         1         1         1         1         1         1         1         1         1         1         1         1         1         1         1                                                      |                                                                                                    | Save an. Cri-S<br>Print. Col-P<br>Catt.                                                                                                    |                            |
| ŧ                                                                                                    |                                                                                                    |                                                                                                    | Elli, Sand Isi 05-15<br>Transiste to English                                                                                                    |                            |
| 1<br>1<br>1<br>1<br>1<br>1<br>1<br>1<br>1<br>1<br>1<br>1<br>1<br>1<br>1<br>1<br>1<br>1<br>1                                                                                                    |                                                                                                    |                                                                                                    | Verv papa source Chri-U<br>Inspect Chri-Pott+1                                                                                                    |                            |
|                                                                                                    | 855<br>855<br>855<br>855<br>855<br>855<br>855<br>855<br>855<br>855                                                                                                    |                                                                                                    |                                                                                                    |                            |
| Date of Report:<br>Buffer Distance                                                                                                    | February 20, 2020<br>500 feet Rerun                                                                                                    |                                                                                                    |                                                                                                    |                            |
| Parcels Affected                                                                                                    | 80                                                                                                    |                                                                                                    | Click here to download the map image, mailing labels (Avery 5161) and CSV formatted information,                                                                                                    |                            |
|                                                                                                    | 80<br>35-44-26-12-00112.0180                                                                                                    | please change the parcel selection in GeoView                                                                                                    | Click here to desculeed the map image, mailing labels (Arery, 2161) and CSV formatted information,                                                                                                    |                            |
| Parcels Affected:<br>Subject Parcel:<br>OWNER NAME AND ADDR                                                                                                    | 80<br>35:44:26-12:00112:0190<br>To change, add or remove subject parcels<br>RESS                                                                                                    | STRAP AND LOCATION                                                                                                    | LEGAL DESCRIPTION                                                                                                    | MAPINDEX                   |
| Parcels Affected:<br>Subject Parcel:<br>OWNER NAME AND ADDR<br>HANNON ALICE VIRGINIA<br>6407 N FOX CHAPEL TRL<br>EDWARDS IL 61528                                                                                                    | 80<br>35:44:26-12:00112:0190<br>To change, add or remove subject parcels<br>RESS                                                                                                    | STRAP AND LOCATION<br>35 44 26 12 00183,0110<br>3200 13TH ST SW<br>LEHICH ACRES FL 33976                                                                                                    | LEGAL DESCRIPTION<br>LEHIGH ACRES UNIT 12<br>BLX, 103 PB 15 PG 91<br>LOT 11                                                                                                    | 1                          |
| Parcels Affected:<br>Subject Parcel:<br>OWNER NAME AND ADDR<br>HANNON ALICE VIRGINIA<br>6407 N FOX CHAPEL TRI.<br>EDWARDS I: 65128<br>ALICEA KEVIN<br>3317 SHOLTZ ST<br>NAPLES FL 24113                                                                                                    | 80<br>35:44:26-12:00112:0190<br>To change, add or remove subject parcels<br>RESS                                                                                                    | 5TR.4P.AND LOCATION<br>25.44-26-00183.0110<br>32:00 15TH 5T 53%<br>LEHICH ACRES FL 33976<br>25.44-56-12-00194.0100<br>32:00 15TH 5T 53%<br>LEHICH ACRES FL 33976                                                                                                    | LEGAL DESCRIPTION<br>LEHIGH ACRES UNIT 12<br>BLK 103 PB 15 PG 91<br>LOT 11<br>LEHIGH ACRES UNIT 12<br>BLK 104 PB 15 PG 91<br>LOT 10                                                                                                    | MAP INDEX<br>1<br>2        |
| Parcels Affected:<br>Subject Parcel:<br>OWNER NAME AND ADDR<br>HANNON ALICE VIRGINIA<br>6407 N FOX CHAPEL TRL<br>EDWARDS IL 61528<br>ALICEA KEVIN<br>5317 SHOLTZ ST                                                                                                    | 80<br>35:44:26-12:00112:0190<br>To change, add or remove subject parcels<br>RESS                                                                                                    | \$TRAP AND LOCATION<br>35 44 - 56 1-2 6008,0110<br>300 137H 5T 53<br>LEHIGH ACRES FL 33976<br>25 44 - 56 1-2 60184,0100<br>320 137H 5T 53                                                                                                    | LEGAL DESCRIPTION<br>LEHIGH ACRES UNIT 12<br>BLK, 100 PB 15 P0 91<br>LOT 11<br>LEHIGH ACRES UNIT 12<br>BLK 100 PB 15 P0 91                                                                                                    | 1                          |
| Parcels Affected:<br>Subject Parcel:<br>OWNER NAME AND ADDR<br>HANNON ALCE VIRGINIA<br>6401 N FOX CHAPEL TRI,<br>EDWARDS II. 64528<br>ALICEA KEVIN<br>5317 SHOLTZ ST<br>NAPLES FL 24113<br>BAUTISTA AFREDO J<br>3202 14TH ST SW                                                                                                    | 60<br>35-44-26-12-00112.9150<br>To change, add or remove subject parcels<br>RESS<br>APECK H                                                                                                    | 5TR.4P.AND LOCATION<br>25.44-26-12-00183.0110<br>32:00 15TH 5T SN<br>LEHICH ACRES FL 33976<br>15.44-26-12-00184.0100<br>32:01 15TH 5T SN<br>LEHICH ACRES FL 33976<br>15.44-26-12-00184.0110<br>32:00 17TH 5T SN                                                                                                    | LEGAL DESCRIPTION           LEHIGH ACRES UNIT 12           BCK 100 PB 15 PG 91           LOT 11           LEHIGH ACRES UNIT 12           BLK 104 PB 15 PG 91           LOT 10           LEHIGH ACRES UNIT 12           BLK 104 PB 15 PG 91                                                                                                    | 2                          |
| Parela Alected<br>Subject Paroli:<br>OWNER NAME AND ADDR<br>HANNON ALICE VIRGINIA<br>6401 N FOX CHAPEL TRI,<br>EDWARDS I 6438<br>ALICEA KEVIN<br>SIJI SHOLTZ ST<br>NAPLES FL, 34113<br>BAUTISTA AREED 0.1<br>1202 14TH ST SW<br>ELIGHCH ACRES FL 33976<br>SOLIS TANIA M +<br>2534 MEADOW CT                                                                                                    | 60<br>35-44-26-12-00112.9150<br>To change, add or remove subject parcels<br>RESS<br>APECK H                                                                                                    | 517.8.2 AND LOCATION<br>15.4.4.5.12.0018.010<br>3200.1571.8.7.5%<br>LENICH ACRES FL.33976<br>350.1571.8.7.8%<br>LENICH ACRES FL.33976<br>15.4.4.5.12.0018.010<br>3300.1571.8.7.5%<br>LENICH ACRES FL.33976<br>15.4.4.5.12.0018.0100<br>1301.1711.5.7.8%                                                                                                    | LEGAL DESCRIPTION<br>LEHIGH ACRES UNT 12<br>BLK, 100 PB 15 P0 91<br>LOT 11<br>LEHIGH ACRES UNT 12<br>BLK, 100 PB 15 P0 91<br>LCT 10<br>LEHIGH ACRES UNT 12<br>BLK, 100 PB 15 P0 91<br>LOT 11<br>LEHIGH ACRES UNT 12<br>BLK, 100 PB 15 P0 91<br>LOT 11<br>LEHIGH ACRES UNT 12<br>BLK 100 PB 15 P0 91                                                                                                    | 2                          |
| Parcels Affected:<br>Subject Parcel:<br>OWNER NAME AND ADDR<br>HANNON ALLEAV URGINIA<br>6401 N FOX CHAPEL TRL<br>EDWARDS IL 61308<br>ALICEA KEVIN<br>5317 SHOLTZ ST<br>DAVID ST ALLEAR ST<br>DAVID ST<br>ALICEA KEVIN<br>201 14TH ST ST<br>LEBHOR ACKES FL 33976<br>OKLIS TAXIM BEADOW CT<br>WEST PALL BEACHEL 334<br>ORLEDGELE, GARY P<br>979 GOLDEN ANN IN                                                                                                    | 60<br>35-44-26-12-00112.9150<br>To change, add or remove subject parcels<br>RESS<br>APECK H                                                                                                    | STR.4P.XND LOCATION           15 44 15 412 60185 0100           12 000 15TH ST SN<br>LEBIOL ACRES FL 33976           15 44 15 12 60184 60100           12 01 15TH ST SN<br>LEBIOL ACRES FL 33976           15 44 15 12 60184 60100           12 01 15TH ST SN<br>LEBIOL ACRES FL 33976           15 44 15 4-12 60184 60100           12 01 14TH ST SN<br>LEBIOL ACRES FL 33976           15 44 15 4-12 600186 60100           12 01 14TH ST SN<br>LEBIOL ACRES FL 33976           15 44 15 4-12 600186 50100           12 01 14TH ST SN<br>LEBIOL ACRES FL 33976           15 44 4-5 12-00018 60100           15 01 15TH ST SN           15 15 SN SN                                                                                                    | LEGAL DESCRIPTION           LEHIGH ACRES UNIT 12           BLK. 100 79 15 70 91           LOT 11           LEHIGH ACRES UNIT 12           BOT 10           LEHIGH ACRES UNIT 12           BLD 11           LEHIGH ACRES UNIT 12           BLK 100 PB 15 P0 31           LOT 11           LEHIGH ACRES UNIT 12           BLK 100 PB 15 P0 31           LOT 10           LEHIGH ACRES UNIT 12           BLK 100 PB 15 P0 31           LOT 10           LEHIGH ACRES UNIT 12           BLK 100 PB 15 P0 31           LOT 14                                                                                                    | 1<br>2<br>3<br>4           |
| Parenia Alfened<br>Subject Pareni:<br>OWNER NAME AND ADDR<br>HANNON ALICE VIRGINIA<br>6407 IN YOX CHAPEL TRI,<br>EDWARDS II. 6138<br>ALICEA KEVIN<br>3317 SHOLTZ ST<br>NAPLES FL. 34113<br>BAUTISTA AREED 0.1<br>3201 LITH ST SW<br>BOLLENGH ACRES FL. 33976<br>SOLIS TANIA M +<br>234M MEADOW CT 7<br>4979 GOLDEN RAIN LIN<br>DEEDEGGE CRAYP<br>9979 GOLDEN RAIN LIN<br>DEEDEGGE CRAYP<br>9979 GOLDEN RAIN LIN<br>DEEDEGGE CRAYP<br>9979 GOLDEN RAIN LIN<br>DEEDEGGE FL. 33697                                                                                                    | 60<br>35-44-26-12-00112.9150<br>To change, add or remove subject parcels<br>RESS<br>APECK H                                                                                                    | STR.4P AND LOCATION           154 42 16 2008 N010           3200 15TH ST SN           LEHICH ACRES FL 33976           354 42 56 12 00184 0100           3201 3TH ST SN           LEHICH ACRES FL 33976           154 44 56 12 00184 0100           3200 15TH ST SN           LEHICH ACRES FL 33976           154 44 56 12 00186 0100           3200 15TH ST SN           LEHICH ACRES FL 33976           154 44 56 12 00186 0100           3200 15TH ST SN           LEHICH ACRES FL 33976           155 44 56 12 00186 0100           3200 15TH ST SN           LEHICH ACRES FL 33976           154 44 56 12 00186 0100           3200 15TH ST SN           LEHICH ACRES FL 33976           154 44 56 12 00186 0101           3200 15TH ST SN           LEHICH ACRES FL 33976           154 44 56 12 00187 0010           321 21TH ST SN                                     | LEGAL DESCRIPTION           LEHIGH ACRES UNT 12           BLK, 100 PB 15 PG 91           LOT 11           LEHIGH ACRES UNT 12           BLK, 100 PB 15 PG 91           LOT 10           LEHIGH ACRES UNT 12           BLK, 100 PB 15 PG 91           LOT 11           LEHIGH ACRES UNT 12           BLK, 100 PB 15 PG 91           LOT 10           LEHIGH ACRES UNT 12           BLK, 100 PB 15 PG 91           LOT 10           LEHIGH ACRES UNT 12           BLK, 100 PB 15 PG 91           LOT 11           LEHIGH ACRES UNT 12           BLK 100 PB 15 PG 91           LOT 11           LEHIGH ACRES UNT 12           BLK 100 PB 15 PG 91           LOT 11           LEHIGH ACRES UNT 12           BLK 100 PB 15 PG 91           LOT 11           LEHIGH ACRES UNT 12           BLK 100 PB 15 PG 91           LOT 11           LEHIGH ACRES UNT 12           BLK 100 PB 15 PG 91                | 1<br>2<br>3<br>4<br>5      |
| Percin Alfords<br>Subject Parcel:<br>OWNER NAME AND ADDR<br>HANNON ALACE VIRGINIA<br>GUT NI ALCE VIRGINIA<br>GUT NI ALCE VIRGINIA<br>GUT NI ALCE VIRGINIA<br>MALES TA ALLES<br>NAMES TA ALLES<br>MALES TA ALLES<br>DAUTISTARAERO<br>DELEGORE ACESS TA 33976<br>SUB STANA MUREACHEL 334<br>ORE EDOREL GARY P<br>WEST PALLOBER OF ALVIN<br>FORT MYERS FL 33676<br>OLIVER ROSETTA<br>3133 LITLET SW                                                                                                    | 60<br>35-44-26-12-00112.9150<br>To change, add or remove subject parcels<br>RESS<br>APECK H                                                                                                    | STR.P2 AND LOCATION           15 44 15 41 2008 A0100           15 14 15 15 3010           12 14 15 15 301           12 16 16 A CRES FL 33976           32 01 15 TH ST SN<br>LEHICH ACRES FL 33976           32 01 15 TH ST SN<br>LEHICH ACRES FL 33976           35 44 26 12 40018 A0110           32 01 14 TH ST SN<br>LEHICH ACRES FL 33976           35 44 26 12 40018 A0110           32 01 14 TH ST SN<br>LEHICH ACRES FL 33976           35 44 26 12 00018 A0100           32 01 14 TH ST SN<br>LEHICH ACRES FL 33976           35 44 26 12 00018 A0100           32 01 14 TH ST SN<br>LEHICH ACRES FL 33976           35 44 26 12 00018 A0100           32 15 TH ST SN<br>LEHICH ACRES FL 33976           34 44 26 12 00018 A010           31 51 2TH ST SN<br>LEHICH ACRES FL 33976           34 44 26 12 00017 A020           31 251 2TH ST SN           21 2TH ST SN | LEGAL DESCRIPTION           LEHIGH ACRES UNIT 12           BLK 100 70 15 70 91           LOT 11           LEHIGH ACRES UNIT 12           BLK 100 70 15 70 91           LOT 10           LEHIGH ACRES UNIT 12           BLK 100 70 10           LEHIGH ACRES UNIT 12           BLK 100 70 11           LEHIGH ACRES UNIT 12           BLK 100 70 15 70 93           LOT 11           LEHIGH ACRES UNIT 12           BLK 100 70 15 70 93           LOT 11           LEHIGH ACRES UNIT 12           BLK 100 70 15 70 93           LOT 11           LEHIGH ACRES UNIT 12           BLK 100 70 15 70 93           LOT 11           LEHIGH ACRES UNIT 12           BLK 100 70 15 70 93           LOT 11           LEHIGH ACRES UNIT 12           BLK 100 70 93 15 70 93           LOT 11           LEHIGH ACRES UNIT 12           BLK 100 70 93 15 90 93           LOT 15           BLK 100 70 93 15 90 93 | 1<br>2<br>3<br>4<br>5<br>6 |

\*\*Please note, a secondary method is to print directly by right clicking on the screen and selecting print as shown in the image above.\*\*

### CREATING LARGER BUFFER SIZES FOR LABEL PRINTING

#### If you require a buffer distance larger than 750 feet please use the following set of instructions:

**Step 1:** Go to the Lee County Property Appraiser's home page (<u>http://www.leepa.org/</u>)

**Step 2:** Navigate to GeoView by clicking either option outlined with a red box. (See top image.)

\*\*Important\*\*

- After opening GeoView a popup will appear (See bottom image). Please read this information if you are unfamiliar with how to use GeoView.
  - This window can be re-opened by clicking the search icon in the bottom left corner of GeoView and selecting the "?" icon that appears on the bottom left side of your screen.

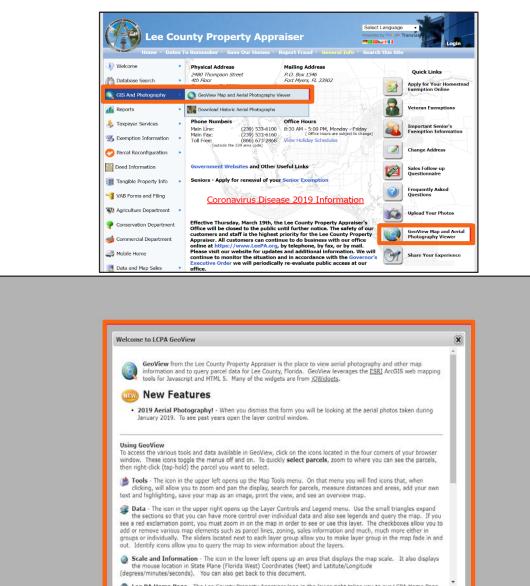

### CREATING LARGER BUFFER SIZES FOR LABEL PRINTING: GEOVIEW

Step 3: Open the Toolbox and select binoculars to use the Find Parcels tool.

 The tool box is located in the upper left corner of GeoView.

**Step 4:** Use Find Parcels by Buffer Shape and Graphics Tools to create a buffer.

- Click the drop-down menu in Find Parcels and change Owner Name to Buffer Shape. Enter any value to set buffer distance. Use a graphics tool to select your parcel(s).
- If the Graphics Tools don't open, select the pencil icon. The Graphics tools should be visible now.
  - If you are unsure of a tool's purpose, hover your cursor over each tool to view its description.

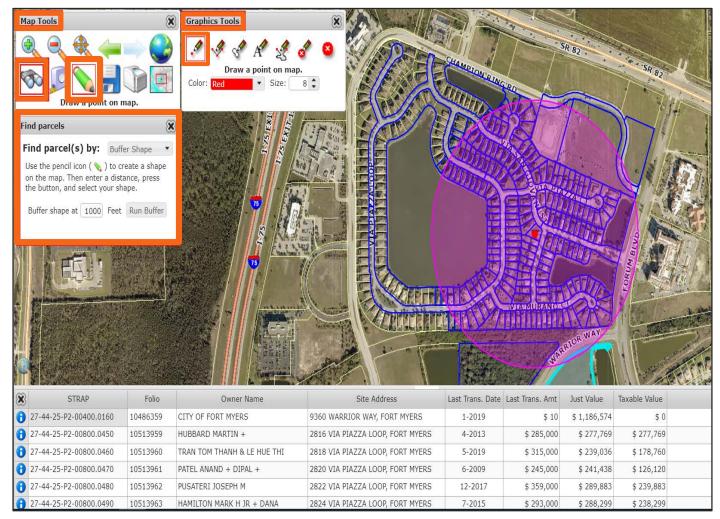

\*\*\*The image above used a buffer of 1000 ft and the point tool to select a parcel \*\*\*

### CREATING LARGER BUFFER SIZES FOR LABEL PRINTING: SAVING DATA

- **Step 5:** After setting buffer distance, click **Run Buffer.** A group of parcels will be selected.
  - Parcels within your buffer will be selected and grouped at the bottom of your page.
- Step 6: Click any of the "i" icons and then "Save this table to CSV".
  - All parcels within your buffer will be saved in the downloaded file.
  - Please keep in mind that this file contains more parcel information than necessary for a variance report. When using the mail merge step on the last page you will be able to select the specific fields needed to create your labels.

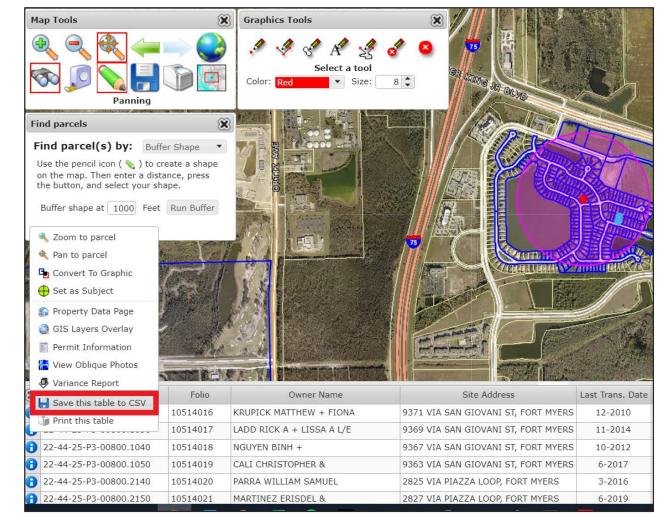

# CONVERTING FILES FOR LABEL PRINTING

#### Step 7: Convert file from CSV (.csv) to Excel (.xls)

- When you open the saved file in Excel there may be a warning about a potential loss of data. To prevent this please do the following:
  - 1. Click File.
  - 2. Click Save As.
  - Change file type from CSV (Comma delimited) (\*.csv) to Excel Workbook (\*.xlsx)
  - 4. Click Save.

| Ð                                  |                                                                                                  |                                                                                                    |                                            |                                            | Selected Parc                                | el Data (3) - Excel                               |                                                    |                                                    |                                                    | 6                                                  | ~                                                  |
|------------------------------------|--------------------------------------------------------------------------------------------------|----------------------------------------------------------------------------------------------------|--------------------------------------------|--------------------------------------------|----------------------------------------------|---------------------------------------------------|----------------------------------------------------|----------------------------------------------------|----------------------------------------------------|----------------------------------------------------|----------------------------------------------------|
| 9                                  |                                                                                                  | 🕅 Save As                                                                                                    |                                            |                                            |                                              |                                                   |                                                    |                                                    |                                                    |                                                    | ×                                                  |
| nfo                                | Save As                                                                                          | ← → - ↑ 📕 → This PC → Local Disk (C;) → Users → leaw → Desktop → JUNK                                                             |                                            |                                            |                                              |                                                   | v ♂ Search JUNK P                                  |                                                    |                                                    |                                                    |                                                    |
| łew                                |                                                                                                  | Organize + New folder                                                                                                    |                                            |                                            |                                              |                                                   |                                                    |                                                    |                                                    |                                                    | E - 0                                              |
| )pen<br>ave<br>aue As              | OneDrive - Lee County Property LeeW@LeePN.Org     Sites - Lee County Property App LeeW@LeePA.Org | S14 ^                                                                                                    |                                            | 1                                          |                                              | 1                                                 |                                                    | D                                                  | Ē                                                  |                                                    | I                                                  |
| ave as Adobe<br>DF                 | OneDrive This PC                                                                                 | This PC<br>3D Objects<br>Desktop                                                                                                  | CAPE CORAL<br>UNIT 6 PART 2 PB<br>11 PG 58 | Cape Coral Unit 6<br>Part 2 PB 11 PG<br>60 | Cape Coral Unit 6<br>Part 2 P011 PG61        | CAPE CORAL<br>UNIT<br>FIVE_Page_07 PB<br>11 PG 76 | CAPE CORAL<br>UNIT<br>THREE_Page_02<br>PB 12 PG 71 | CAPE CORAL<br>UNIT<br>THREE_Page_03<br>PB 12 PG 72 | CAPE CORAL<br>UNIT<br>THREE_Page_04<br>PB 12 PG 73 | CAPE CORAL<br>UNIT<br>THREE_Page_05<br>PB 12 PG 74 | CAPE CORAL<br>UNIT<br>THREE_Page_06<br>PB 12 PG 75 |
| nare                               | Add a Place                                                                                      | <ul> <li>Downloads</li> <li>Music</li> <li>Pictures</li> </ul>                                                                    | CAPE CORAL                                 | CAPE CORAL                                 | CAPE CORAL                                   | CAPE CORAL                                        | CAPE CORAL                                         | X<br>Selected Parcel                               |                                                    |                                                    |                                                    |
| ublish<br>Inse<br>ccount<br>ptions | 🥣 Browse                                                                                         | Videos  Cammel Aerial PI  Cammel Aerial PI  Local Diak (C)  System Reservec  GIS (\\PALee.FL  Public (P)  Commonaccess  Network V | UNIT<br>THREE_Page_07<br>PB 12 PG 76       | UNIT<br>THREE_Page_08<br>PB 12 PG 77       | UNIT<br>UNIT<br>THREE_Page_09<br>PB 12 PG 78 | UNIT<br>THREE_Page_10<br>PB 12 PG 79              | UNIT<br>THREE_Page_11<br>PB 12 PG 80               | Data (1)                                           |                                                    |                                                    |                                                    |
|                                    |                                                                                                  | File name: Dramp<br>Save as type: Excell<br>Authors: Lee W                                                                        | /orkbook                                   | Tags: A                                    | dd e tag                                     | Title                                             | : Add e title                                      | \$                                                 | ubject: Specify the se<br>Tools                    | ubject<br>+ Save                                   | Cancel                                             |

### CREATE, FORMAT, AND PRINT LABELS

#### **Step 8: Use Microsoft Word Mail Merge to create and print labels**

- Open a new Word document, select Mailings  $\rightarrow$  Start Mail Merge  $\rightarrow$  Labels
- Set Avery US Letter as Label Vendor
- Set Product number as 5161 Address Labels → Click OK
- From the Mailings tab click Select Recipients → Use an Existing List
- Find your saved Excel file, then click Open
- From the Mailings tab, click Insert Merge Field and select the fields for your labels.
  - Column K contains Owner Name
  - Columns L-R contain current owner information: Address1 (Owner mailing address), City, State, Country, and Zip
  - Columns F-J contain site address information: Street Number, Street Name, Site Unit, Site City, Site Zip
  - Format these fields to your personal specifications and then click Preview Results to see how your labels will look when printed.
- It is recommended that you use the Check for Errors function (located next to the preview function) to ensure that there are no errors with your merge before printing.
- Print labels by clicking Finish & Merge and follow the steps to print your labels.